# **CONTENIDO**

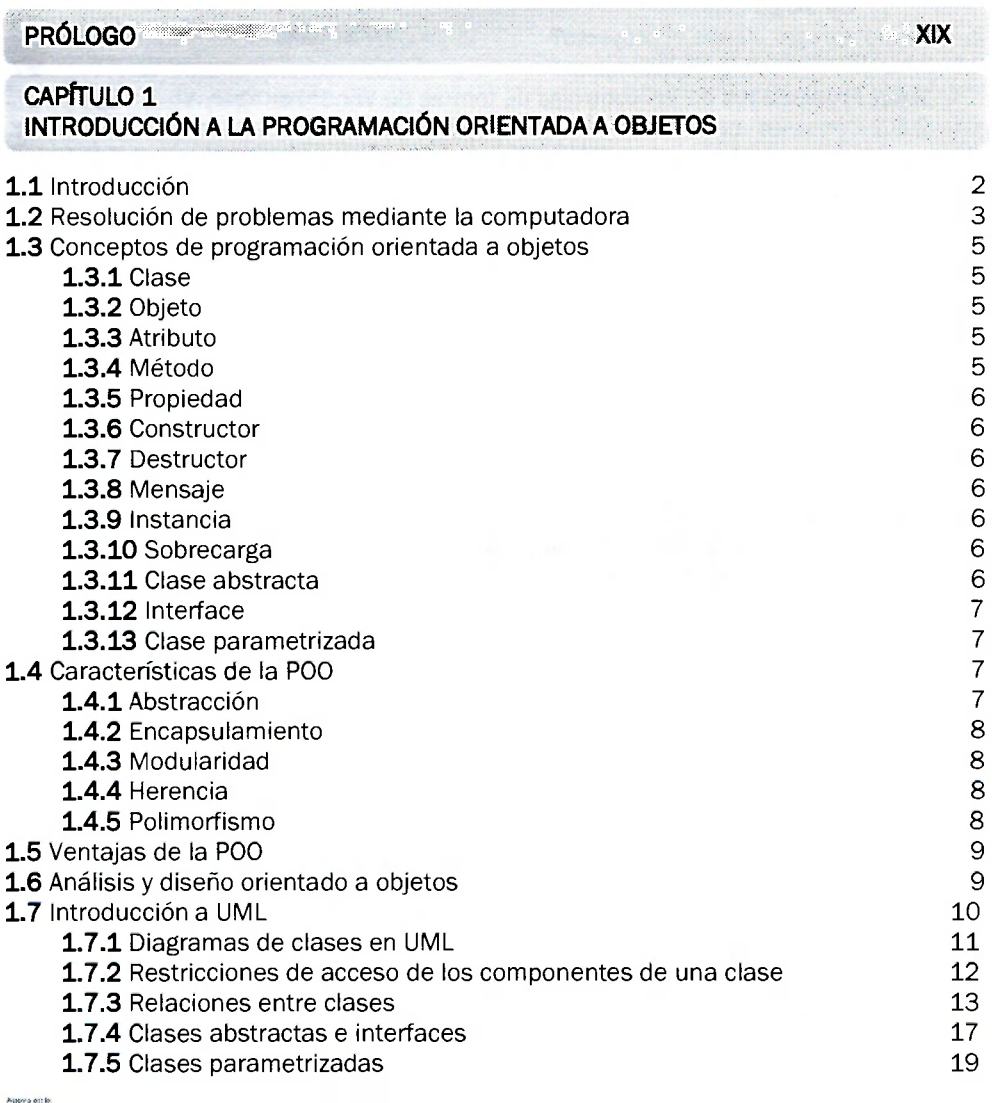

CUESTIONARIO LECTURA COMPLEMENTARIA

#### **CAPÍTULO 2 EL LENGUAJE DE PROGRAMACIÓN MICROSOFT C#.NET**

**2.1** Introducción 22

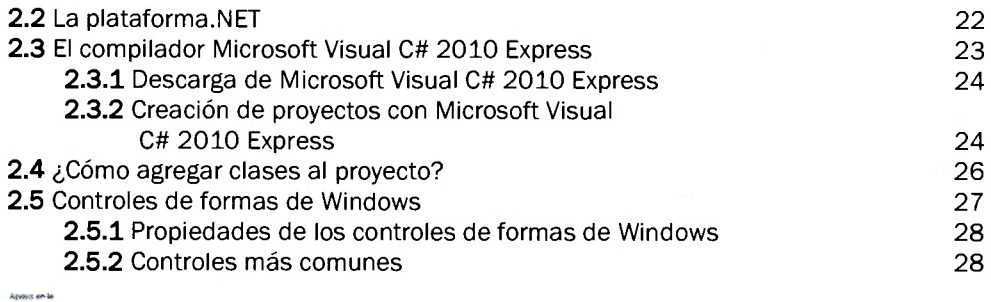

#### **CUESTIONARIO** LECTURA COMPLEMENTARIA

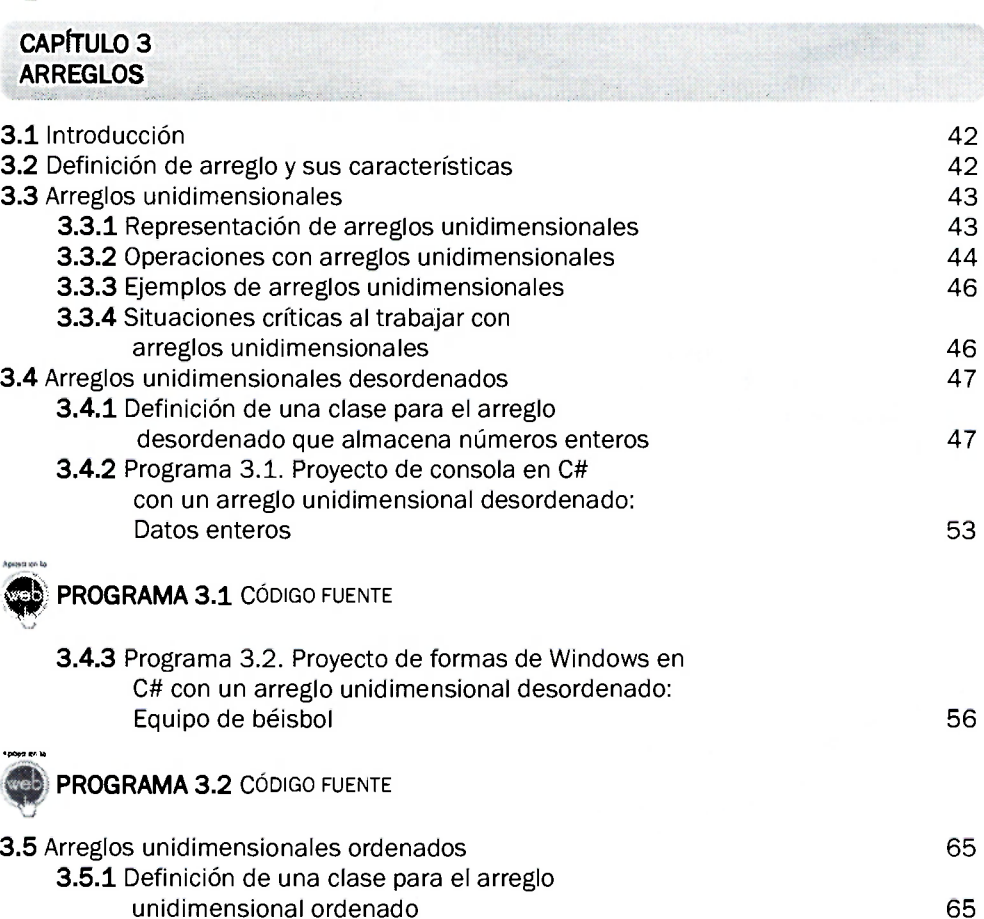

**3.5.2** Programa 3.3. Proyecto de consola en C# con un arreglo unidimensional ordenado: Datos enteros 69

**PROGRAMA 3.3** CÓDIGO FUENTE

53

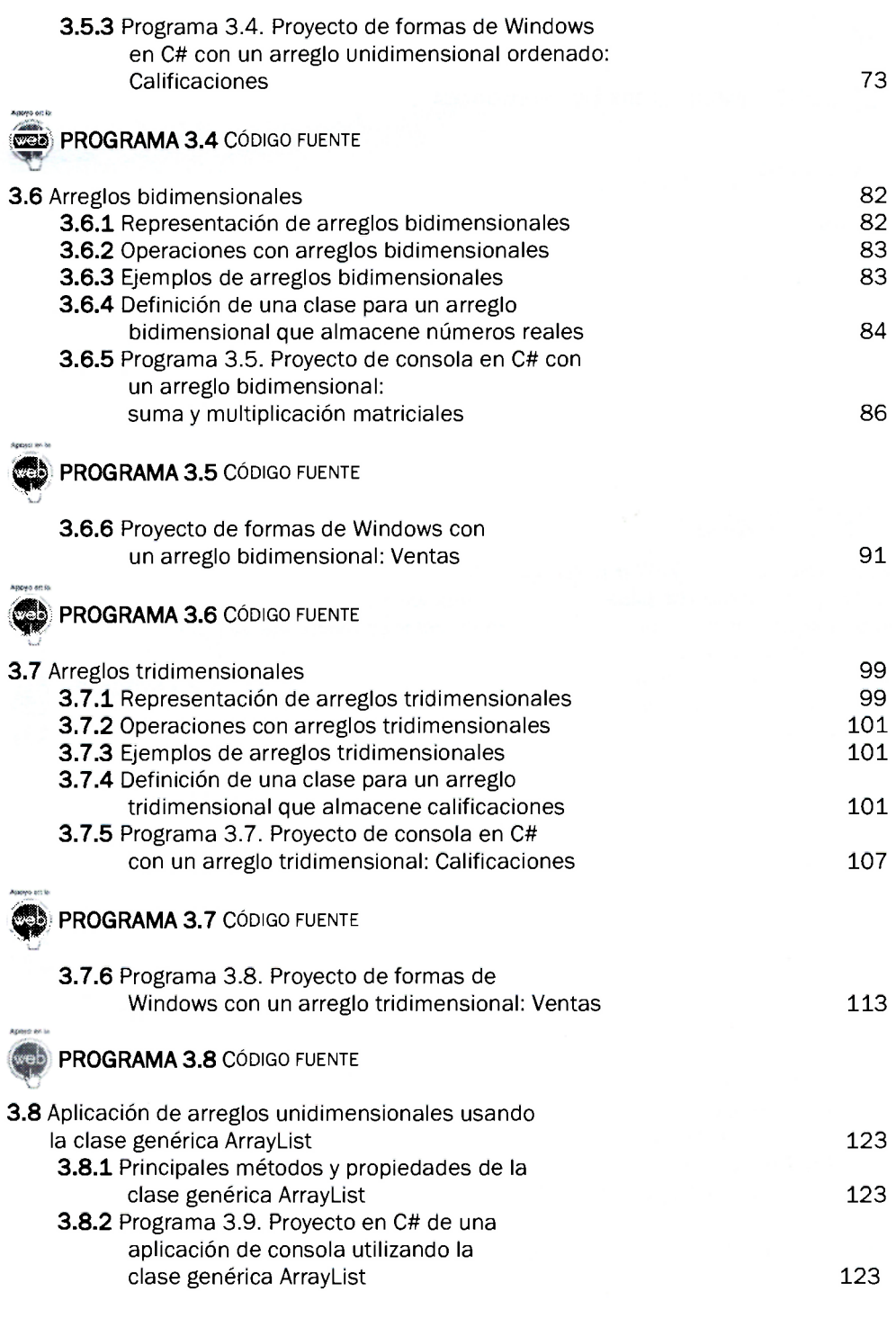

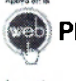

**PROGRAMA 3.9** CÓDIGO FUENTE

**CUESTIONARIO** LECTURA COMPLEMENTARIA

## **EJERCICIOS CON ARREGLOS**

**UNIDIMENSIONALES** LECTURA COMPLEMENTARIA

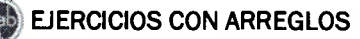

**BIDIMENSIONALES** LECTURA COMPLEMENTARIA

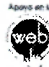

#### **| J | EJERCICIOS CON ARREGLOS TRIDIMENSIONALES**

LECTURA COMPLEMENTARIA

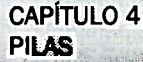

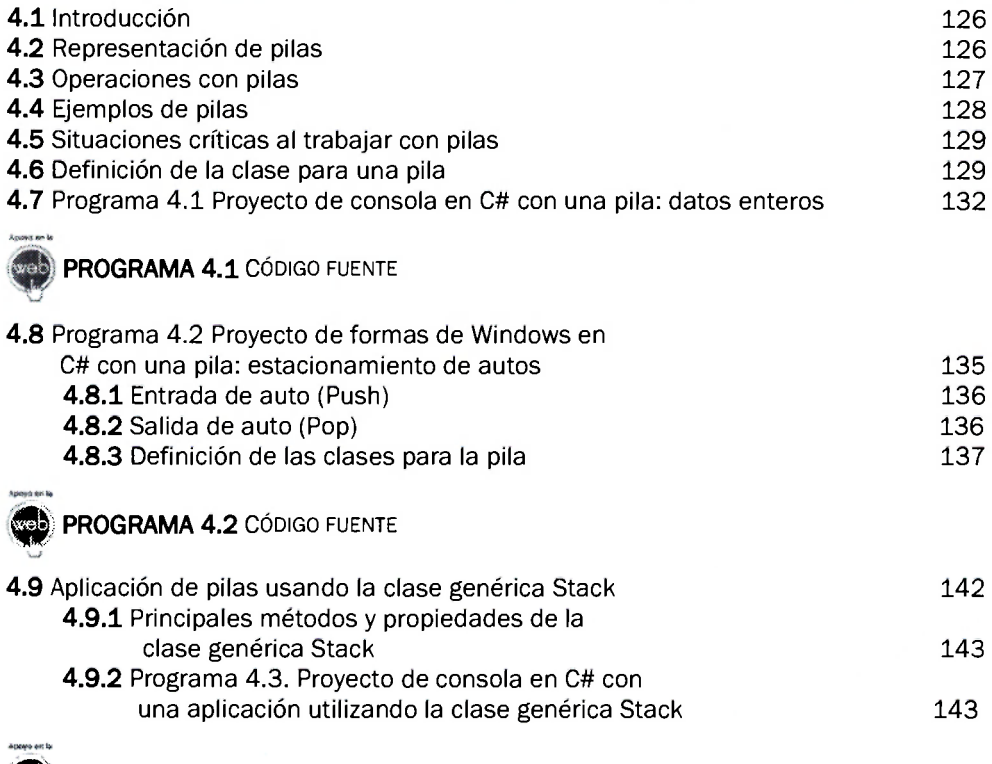

**|S|: CUESTIONARIO** LECTURA COMPLEMENTARIA

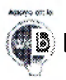

# **ED EJERCICIOS** LECTURA COMPLEMENTARIA

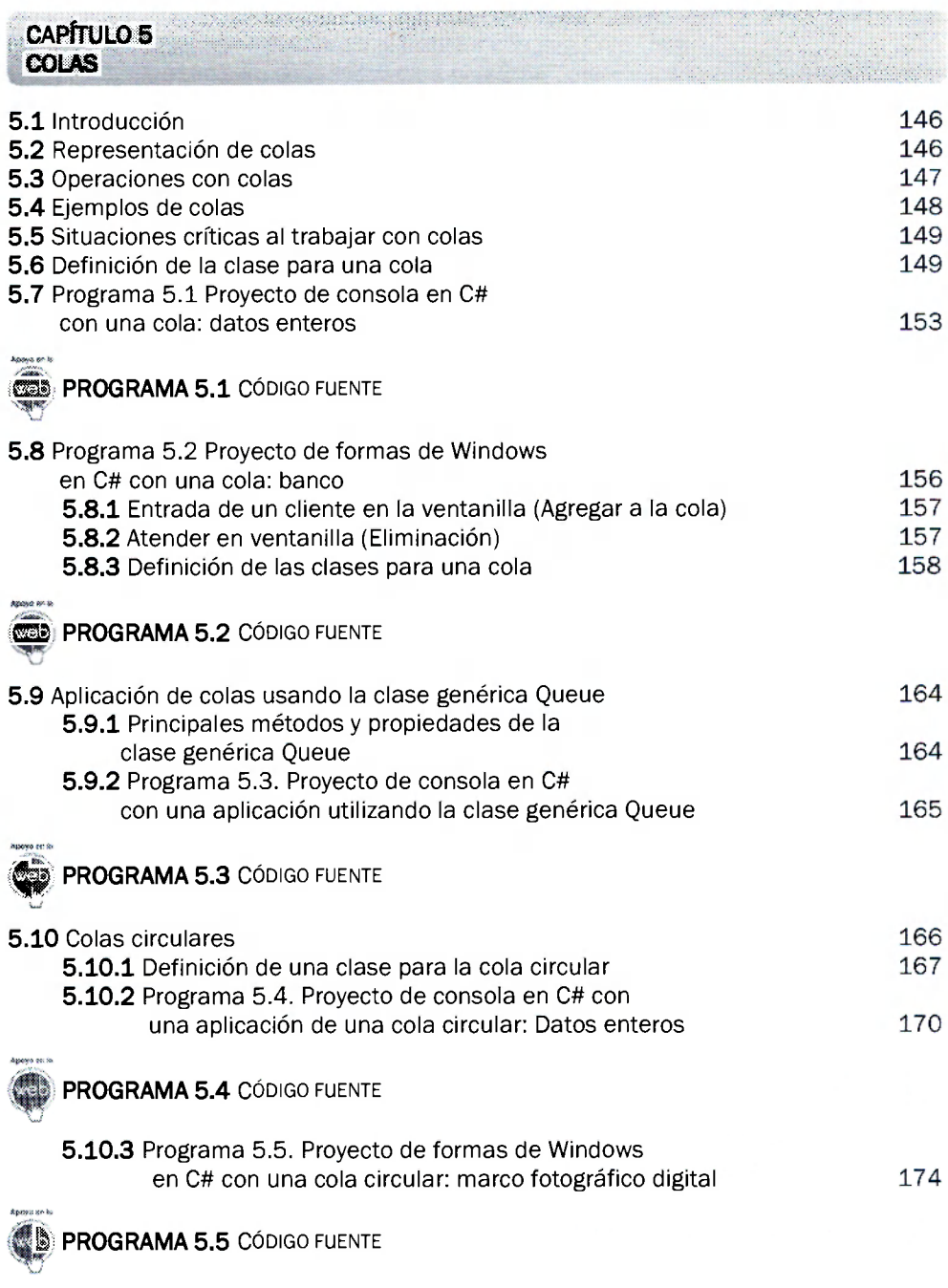

Alfaomega

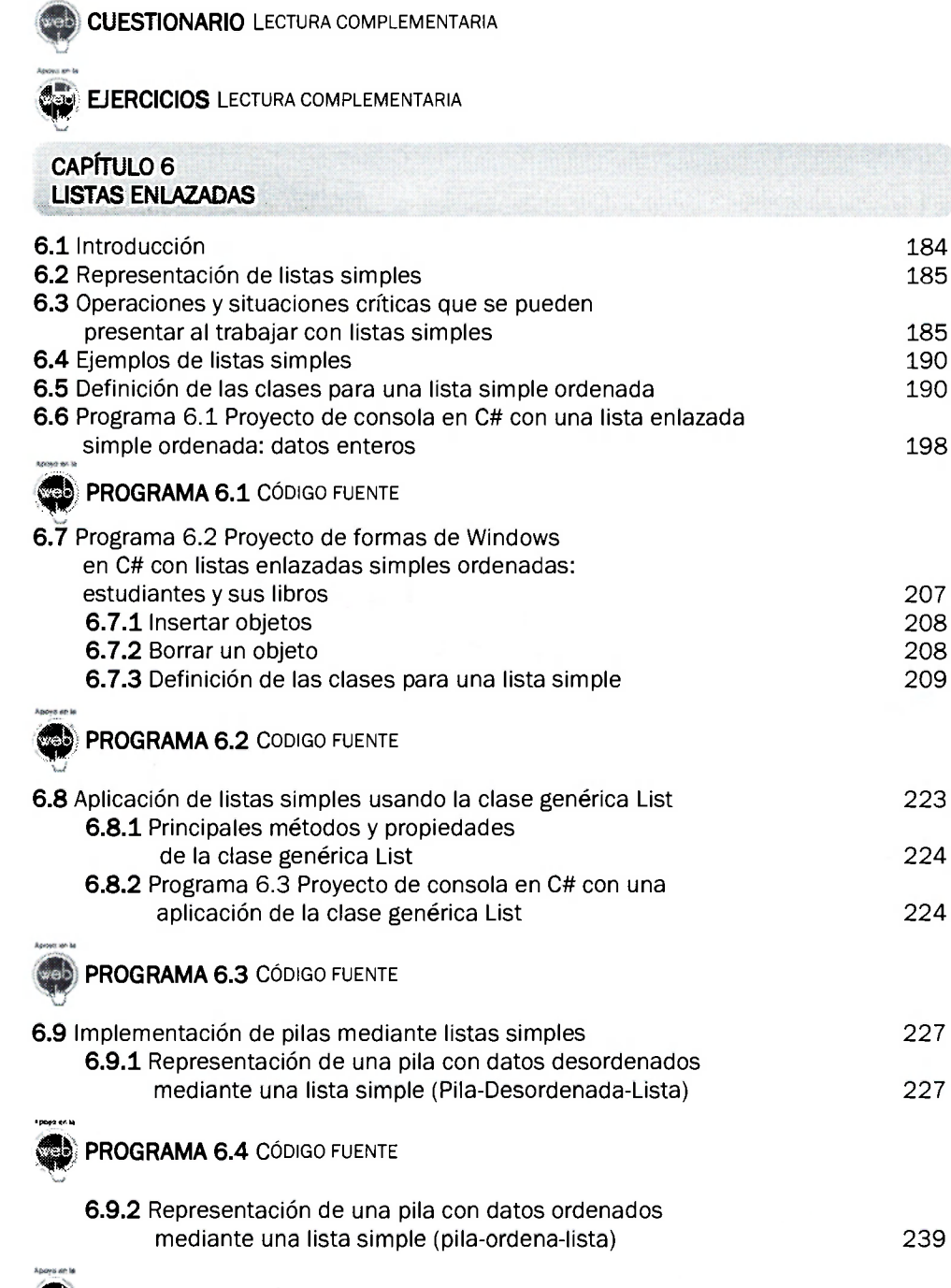

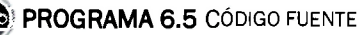

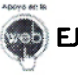

#### **EJERCICIOS** LECTURA COMPLEMENTARIA

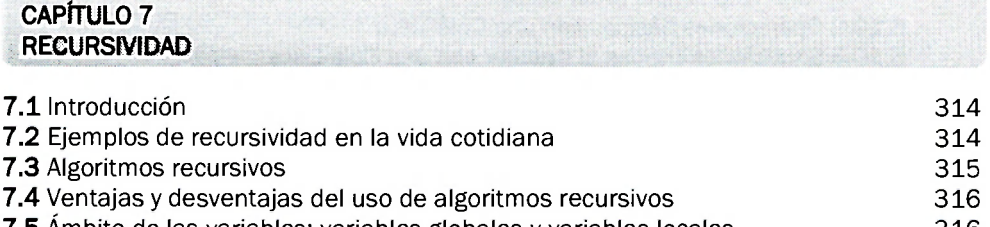

**7.5** Ámbito de las variables: variables globales y variables locales 316 **7.** 6 Envío de parámetros a un método: por valor y por referencia 317

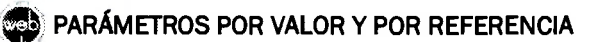

LECTURA COMPLEMENTARIA

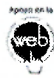

**PROGRAMA 7.1 CÓDIGO FUENTE** 

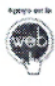

**PROGRAMA 7.2** CÓDIGO FUENTE

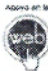

**PROGRAMA 7.3** CÓDIGO FUENTE

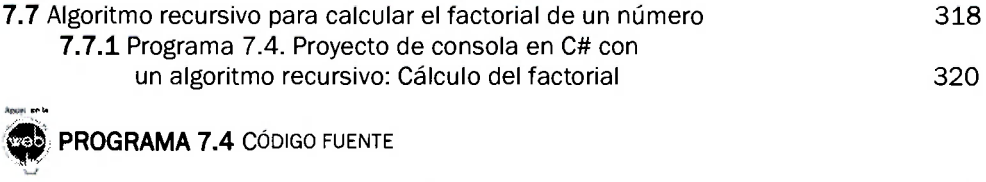

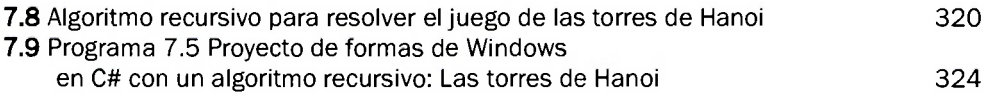

**PROGRAMA 7.5** CÓDIGO FUENTE

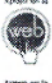

**CUESTIONARIO** LECTURA COMPLEMENTARIA

**EJERCICIOS** LECTURA COMPLEMENTARIA

<span id="page-6-0"></span>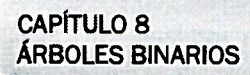

### **8.1** Introducción 328

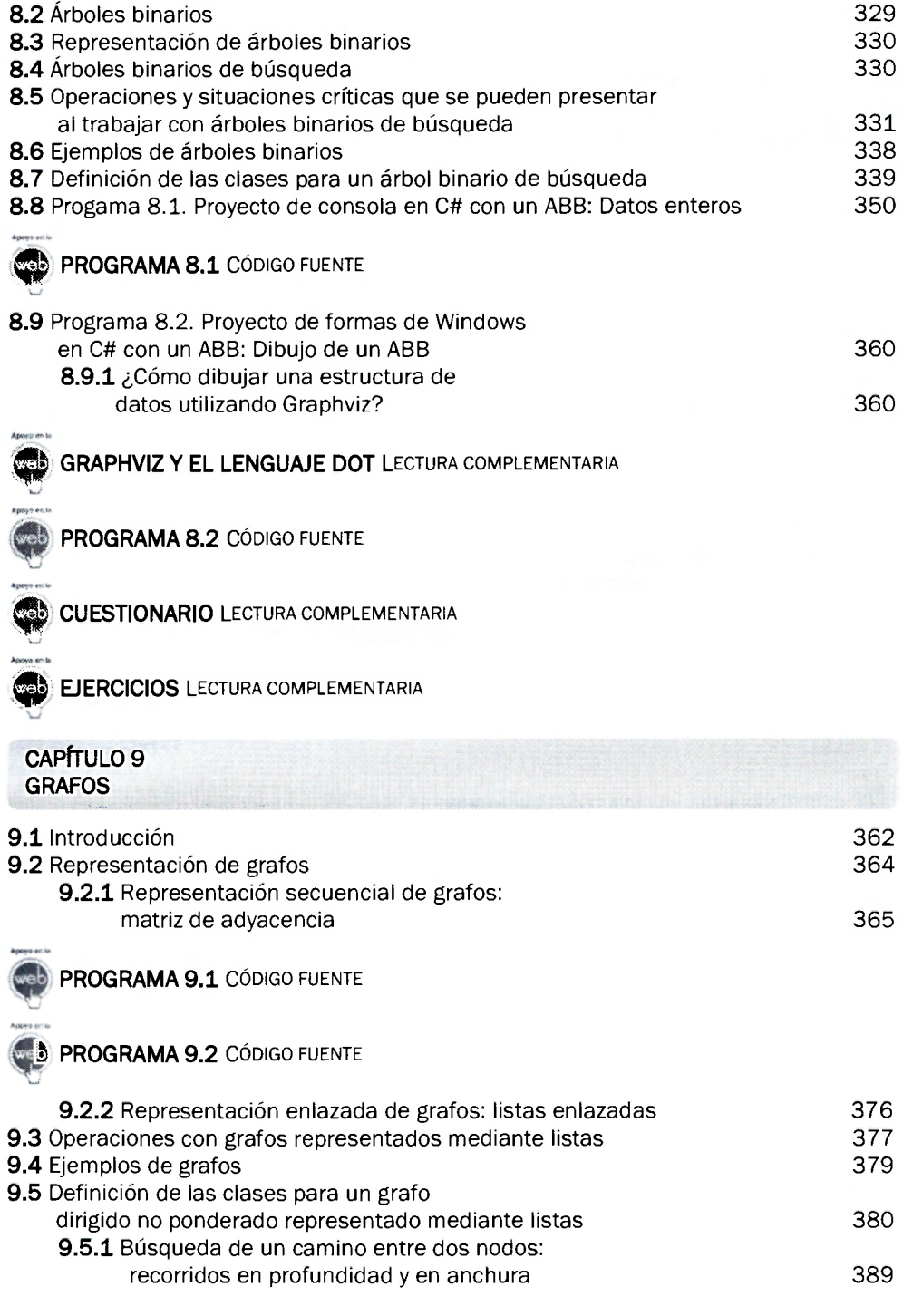

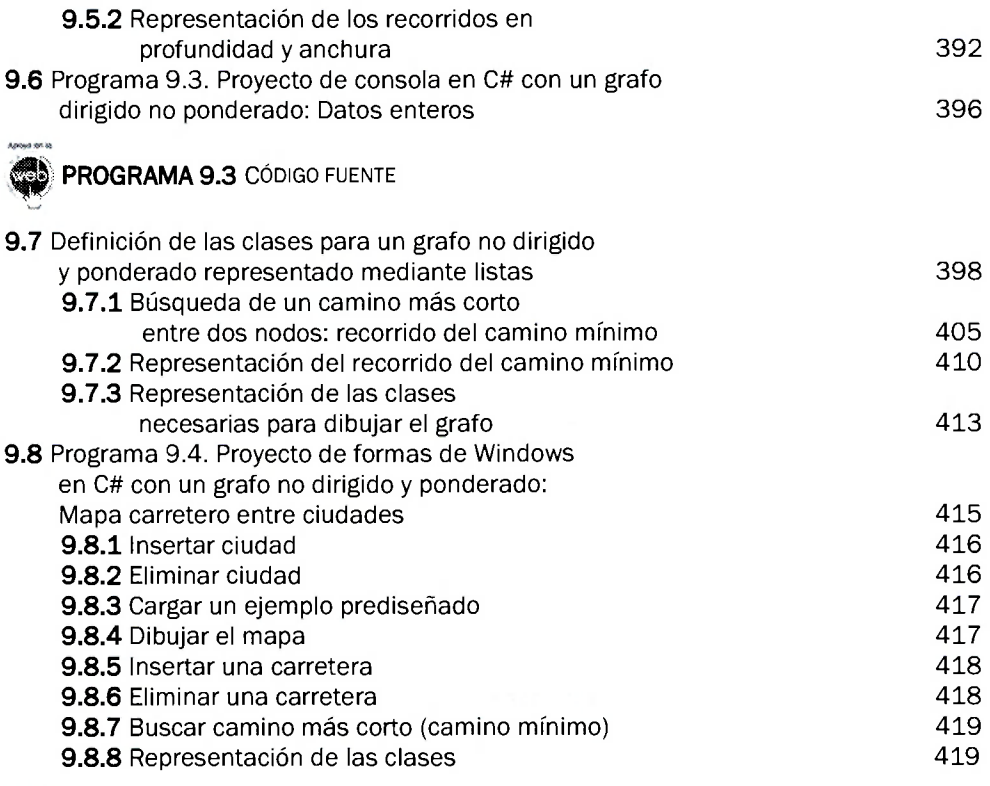

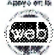

**• PROGRAMA 9.4** CÓDIGO FUENTE

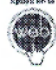

**CUESTIONARIO** LECTURA COMPLEMENTARIA

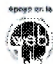

**EJERCICIOS** LECTURA COMPLEMENTARIA

#### <span id="page-8-0"></span>**CAPÍTULO 10 MÉTODOS DE ORDENAMIENTO**

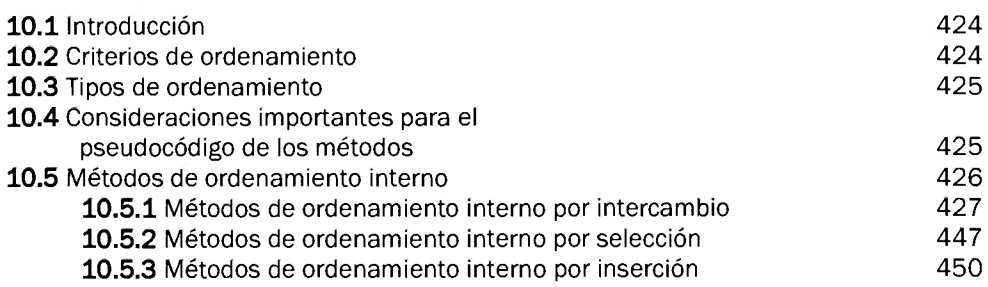

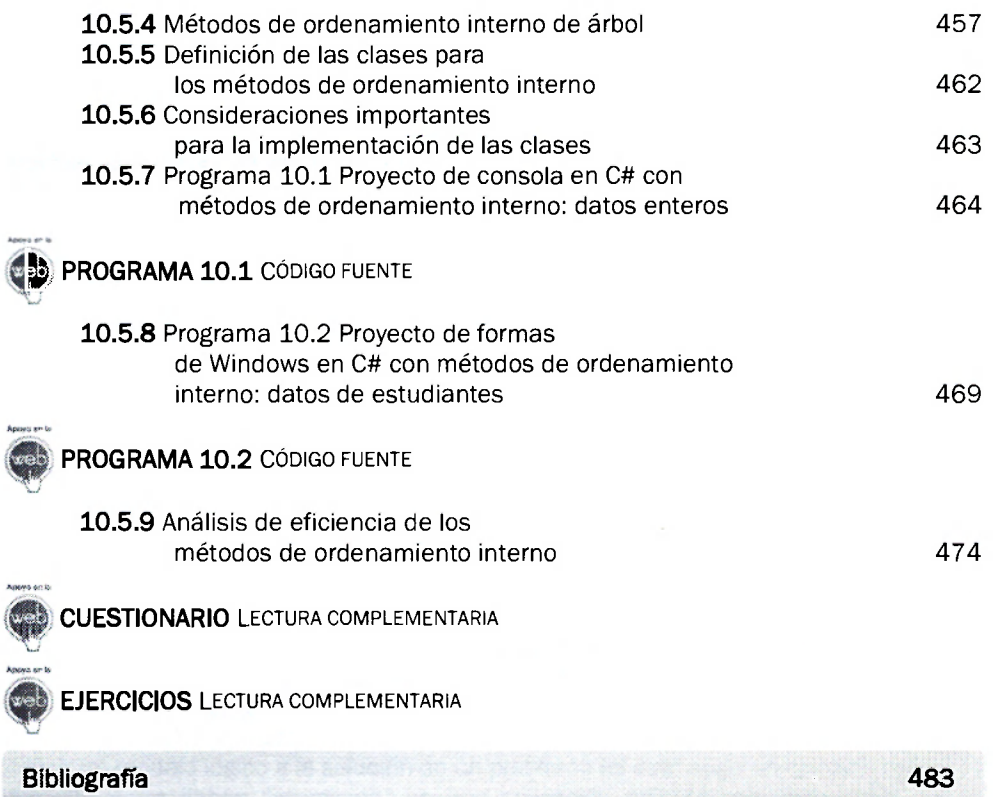

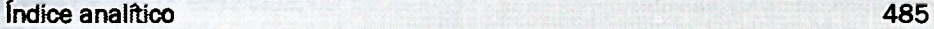